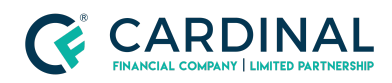

**Learning & Development**

**Net Tangible Critical**

**Revised** 06.28.2022

## **Net Tangible Critical**

Octane's automation requires that we explain the net tangible benefit on all Cash-Out Refinances.

## **1. Clearing Net Tangible Critical:**

- a. **Click** Credit Screen.
- b. **Click** Liabilities Tab.
- c. **Click** Name of the Subject Property mortgage.
- d. **Toggle** Details Section.
	- i. Ensure Payment Amount is Correct
	- ii. Property Tax Escrowed = 'Yes'
	- iii. Property Insurance Escrowed = 'Yes'
- e. **Click** Save.

## **Need help?**

- Wholesale Support (855) 399-6242
- [Resource](https://octane.cardinalfinancial.com/#/a/toolbox/myWorkspace/loanHome/library) Library